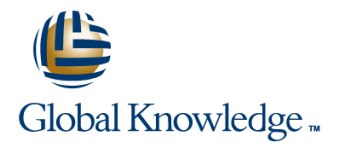

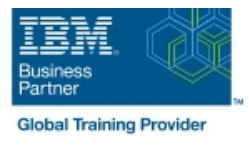

# **Introduction to IBM i for New Users**

## **Duration: 1 Days Course Code: OE98G Delivery Method: Virtual Learning**

#### Overview:

In this classroom course, you will learn basic concepts and skills you need to be productive users on the IBM i. With plenty of hands-on labs, we show everything from signing to the available user interfaces; green screen environment, System i Navigator and Systems Director Navigator for i. You will learn how objects are managed on the system and how you display these objects. You will learn to use Control Language (CL) commands (fast path) and how to work with and manage messages on the system. We will also address how the system manages work and how you manage your printouts. We will also provide a basic overview of security.

#### Virtual Learning

This interactive training can be taken from any location, your office or home and is delivered by a trainer. This training does not have any delegates in the class with the instructor, since all delegates are virtually connected. Virtual delegates do not travel to this course, Global Knowledge will send you all the information needed before the start of the course and you can test the logins.

### Target Audience:

This course is for new end users employed in a data processing environment who are new to Power Systems with IBM i.

### Objectives:

- 
- 
- **Explain which applications are supported Enter control language (CL) commands**
- Sign on and off the system from a display station, System i Send and receive messages and work with message queues Navigator, and Systems Director Navigator for i
- Use the display station keyboard
- Use the online help that is available
- **Explain the purpose of the IBM i operating systems** Use the different interfaces available on the system
- **Explain IBM i models and generations** Understand how objects are managed on the system
	-
	-
	- **Manage work and output**
	- **Explain basic security**

#### Prerequisites:

There are no prerequisites for this course.

## Content:

- 
- Unit 1 Introduction and overview to IBM i Unit 5 Messages Unit 9 Security overview
- Unit 2 Signing on and off the system Unit 6 Using CL commands Unit 10 Additional education
- Unit 3 Using supported interfaces ID ID Unit 7 Managing objects
- 
- 
- 
- Unit 4 Using online help Unit 8 Managing your work Unit 8 Managing your work
	-
	-

## Further Information:

For More information, or to book your course, please call us on Head Office 01189 123456 / Northern Office 0113 242 5931

info@globalknowledge.co.uk

[www.globalknowledge.com/en-gb/](http://www.globalknowledge.com/en-gb/)

Global Knowledge, Mulberry Business Park, Fishponds Road, Wokingham Berkshire RG41 2GY UK